## Съхранение на данните

*… чрез JPA технологията*

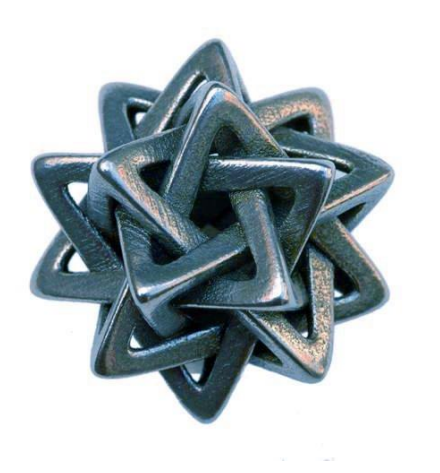

Петьо Димитров

*01 Април 2013*

#### Съдържание на лекциите

Въведение в Java EE технологиите

Презентация на данните

Бизнес логика

*Съхранение на данните*

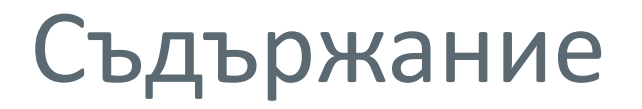

Какво са JPA?

Object-Relational Mapping

JPA концепции и особености

JPA за напреднали

### Какво са JPA?

- ORM e Object-Relational Mapping
- JPA е ORM спецификация
- Hibernate и EclipseLink са ORM библиотеки и JPA имплементации

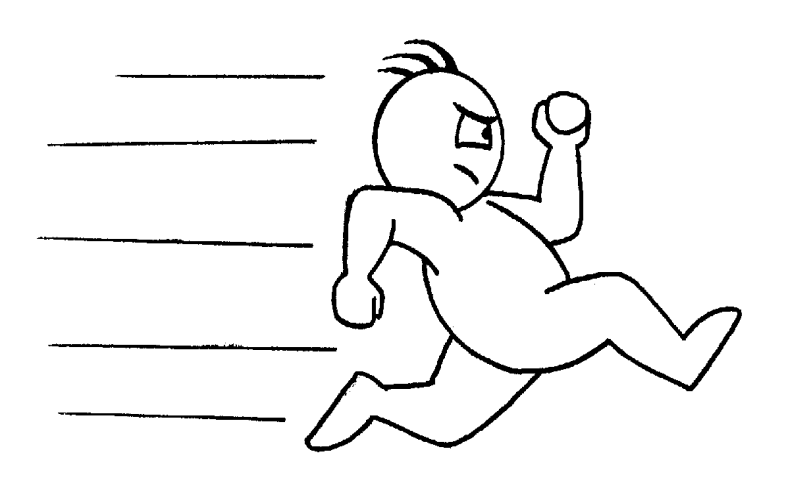

#### Съхранение на данни

#### • всяко приложение складира данни

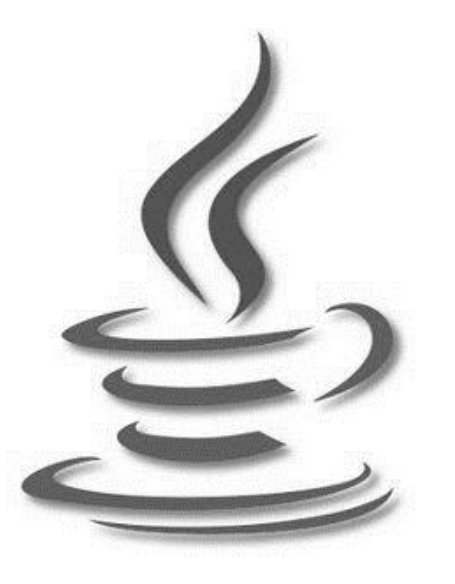

те и стал в мафайли повес

# Конфликт между бази данни и ООП

- таблици
- редове
- колони
- обединение
- сечение

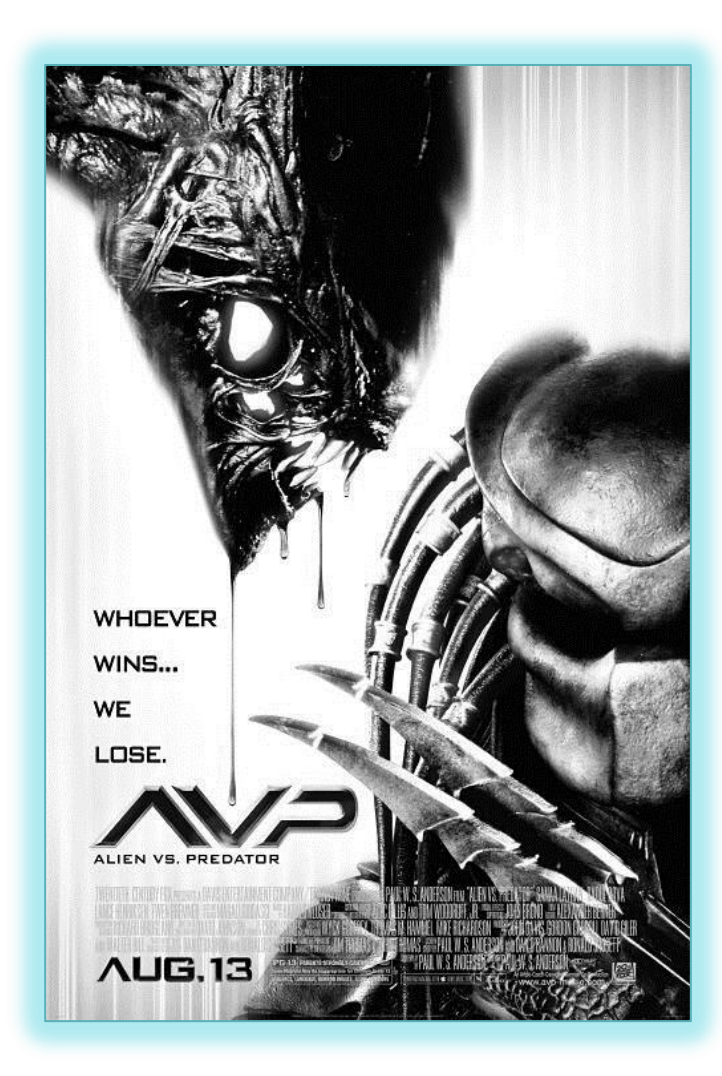

- полиморфизъм
- наследяване
- капсулация
- поведение
- състояние
- идентичност

# Object-Relational Mapping (ORM)

• преобразуване на обекти във формат за релационни бази данни и обратно

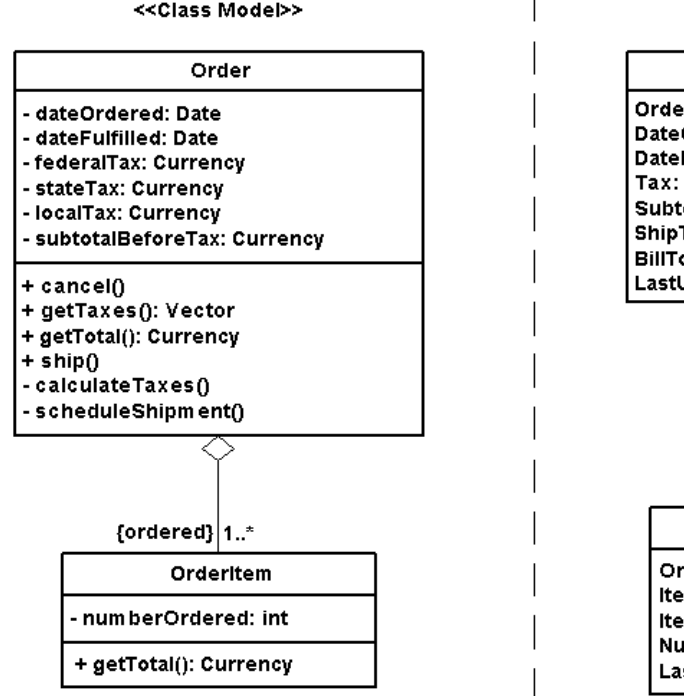

<<Physical Data Model>>

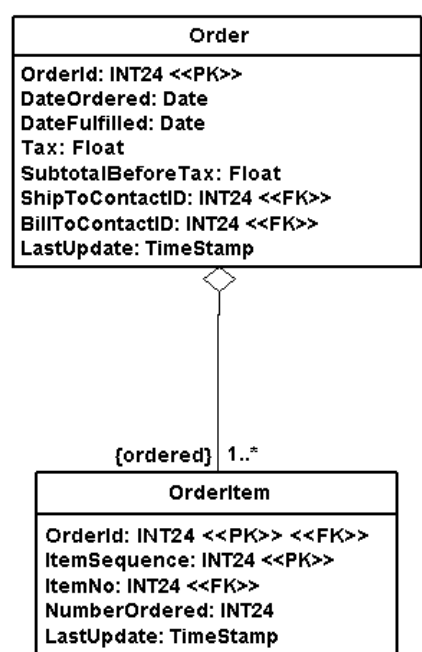

Лесно решение?

- клас ↔ таблица
- свойство  $\leftrightarrow$  колона
- асоциация  $\leftrightarrow$  foreign key
- $int \leftrightarrow$  INTEGER, String  $\leftrightarrow$  VARCHAR

## Проблеми (ORM impedance mismatch)

- идентичност ①
- наследяване ②
- еднопосочни асоциации 3
- комплексни типове (гранулярност) ④
- извличане на данни (QbE, QbA, QbL) ⑤
- зареждане на данни и кеширане 6
- *две схеми на данните*
- *капсулация и др.*

# История/Алтернативи

- отделни фирмени решения (proprietary): TopLink 1992, Hibernate 2001
	- никаква стандартизация
	- нужда от специално обучение
- Java Database Connectivity (JDBC, 1997)
	- трудоемък и еднообразен код
	- СМЕСВА КОД И ЗАЯВКИ (injection)
	- □ DAO pattern (Data Access Object)

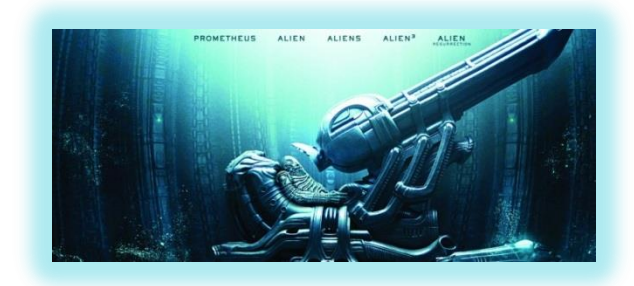

## История/Алтернативи (продължение)

- Enterprise JavaBeans (entity beans, ~1999)
	- over-engineered
	- сложни за създаване (interfaces, RMI)
	- много конфигурация (XML)
- Java Data Objects (2002)
	- POJO + обогатяване на байт-кода
	- слабо използване в RDBMS средите

### Настояще

- Java Persistent API (2007)
	- наследник на всяко от изброените решения
	- разработчиците на библиотеки участват в "зачеването"
	- носи големи надежди за стандартизация

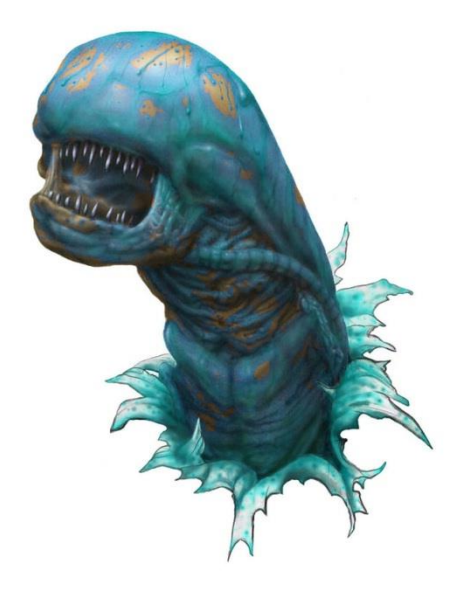

#### Java Persistence API

- POJO модел (Plain Old Java Object)
- разделение между API и обекти за съхранение
- лесна конфигурация (стойности по подразбиране)
- заявки върху обекти

#### Терминология

- Entity
- Entity релации
- Embeddable
- PersistenceUnit
- Persistence context
- Persistence provider
- EntityManager
- Metadata
- JPQL и Criteria API

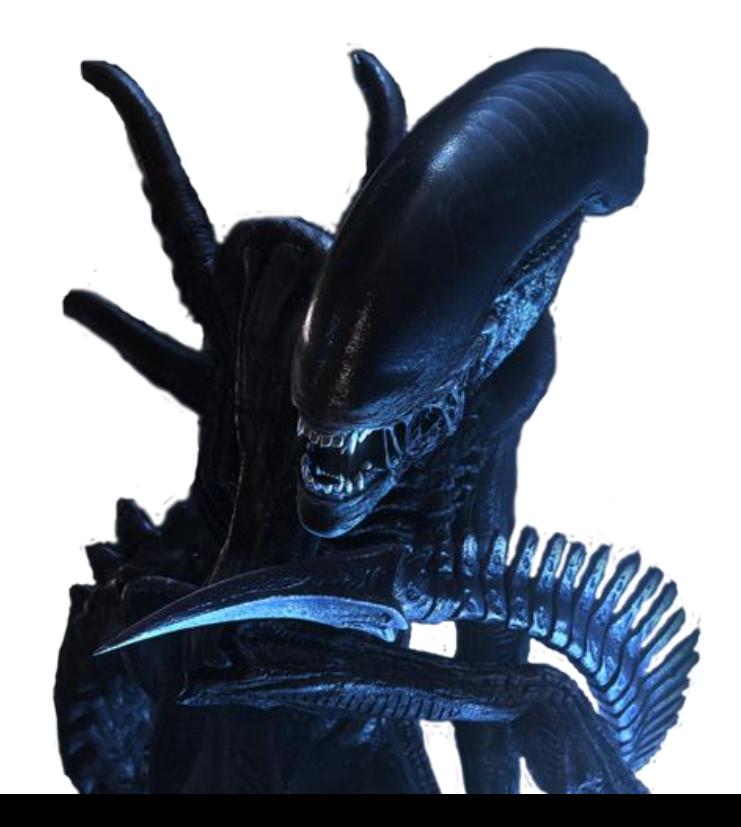

# Entity

- клас чиито инстанции ще съхраняваме
- инстанциите са обикновени Java обекти

#### • изисквания

- *public* конструктор (от компилатора)
- не може да е *final* (заради проксито)
- трябва да има *primary key* ①
- може да е конкретен или абстрактен клас
- да е маркира (с анотация или XML)

Entity пример

```
@Entity
public class Prospect {
  ...
  @Id
 Long id; ①
  ...
 public Prospect() {
     ...
  }
}
```
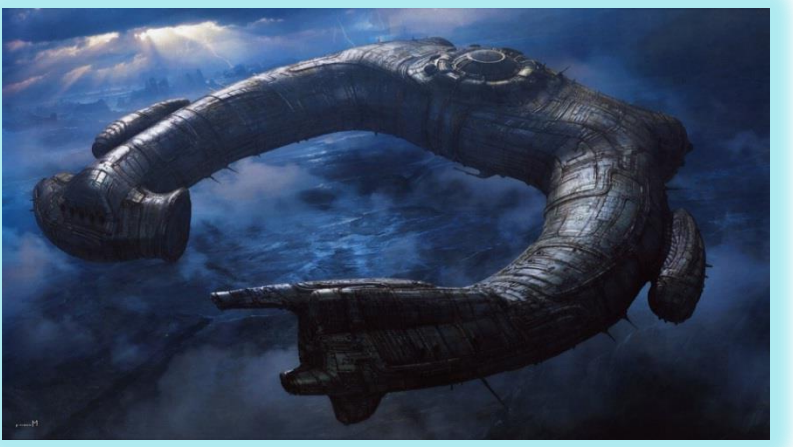

# Стратегии за @Id

- автоматично
	- лесен начин
- чрез sequence
	- performance
	- зависи от базата данни
- чрез таблица
	- id-та за няколко таблици
	- не зависи от базата данни
- чрез identity
	- зависи от поддръжката на базата данни

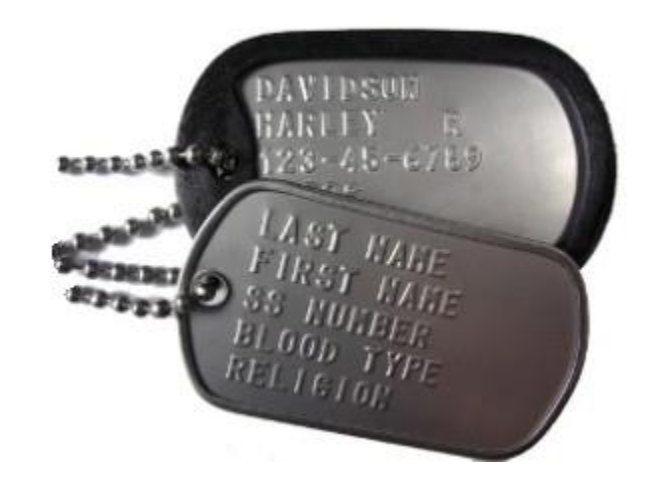

#### Достъп до данните

- дефинира се с анотация **@Access**
- Чрез поле (AccessType.FIELD\_ACCESS) ▫ по подразбиране се използват полетата
- Чрез аксесор (AccessType. PROPERTY\_ACCESS)
- смесен

# Релации между Entity-та

- One-To-One
- Many-To-One
- One-To-Many
- Many-To-Many

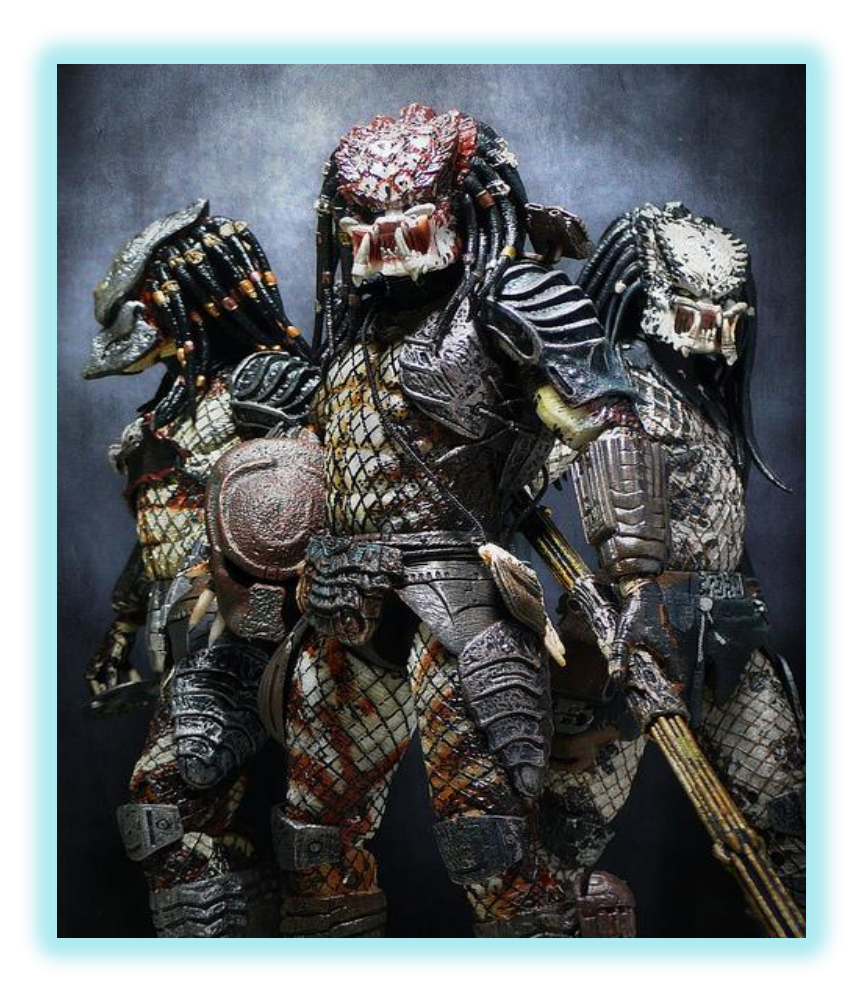

- двупосочна
- еднопосочна
- посока:
- много
- едно
- кардиналност:

▫ дестинация

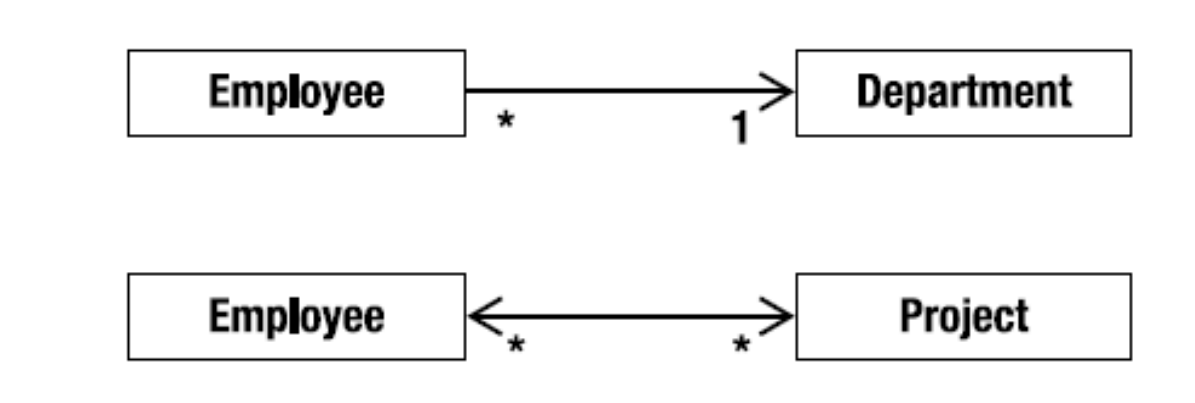

▫ източник (собственик)

Характеристики на релацията

• роли:

### OneToOne еднопосочна ③

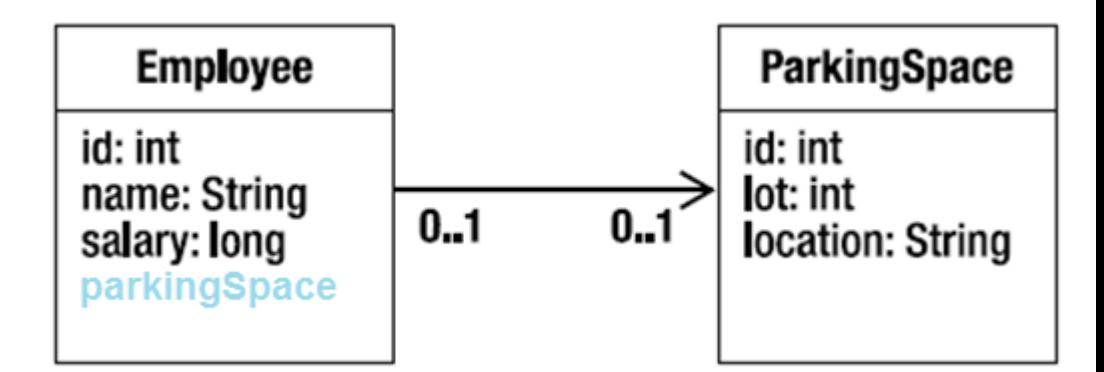

#### **@Entity** public class Employee { **@Id** private int id;

... **@OneToOne @JoinColumn(name="PSPACE\_ID")** private ParkingSpace parkingSpace;

}

...

#### OneToOne двупосочна

...

}

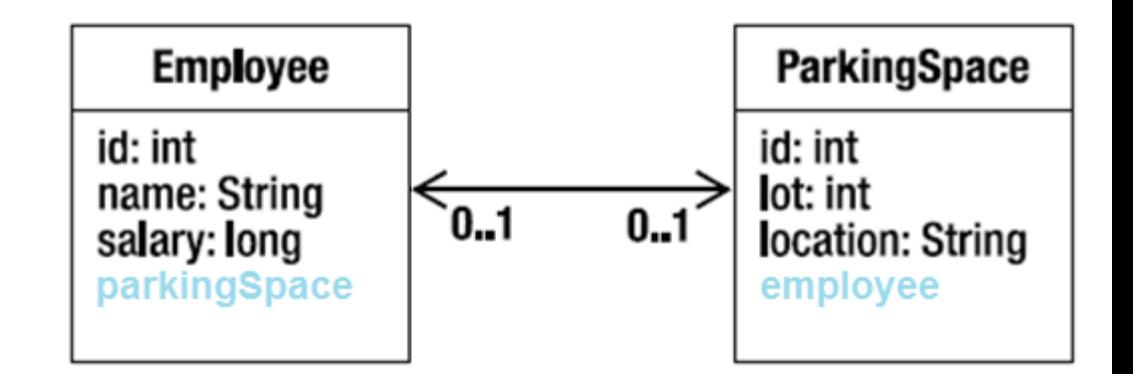

#### **@Entity**

public class ParkingSpace {

**@Id** private int id;

... **@OneToOne(mappedBy="parkingSpace")** private Employee employee;

### ManyToOne еднопосочна ③

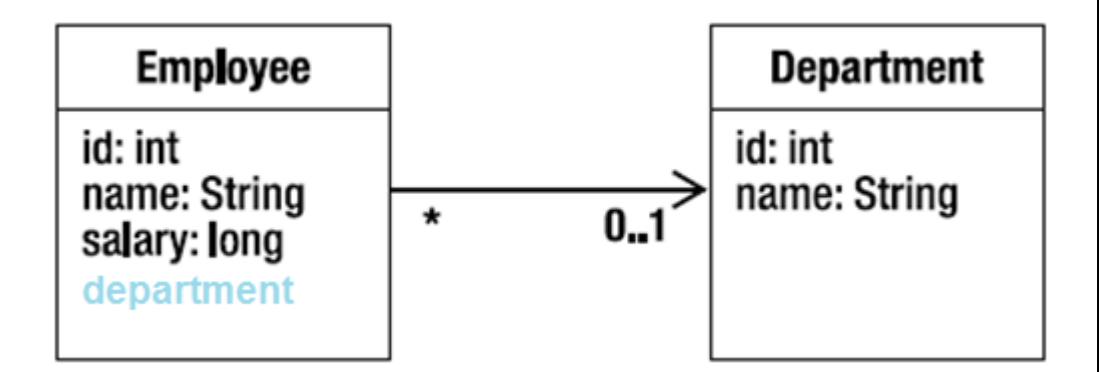

#### **@Entity** public class Employee {

...

...

}

**@ManyToOne**

private Department department;

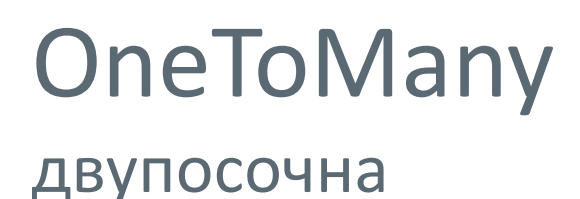

...

}

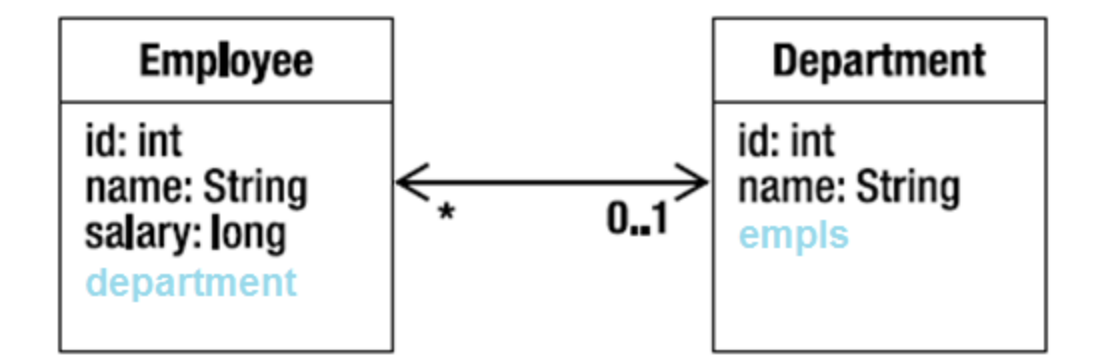

#### **@Entity**

public class Department { **@Id** private int id;

> ... **@OneToMany(mappedBy="department")** private Collection<Employee> empls;

ManyToMany двупосочна

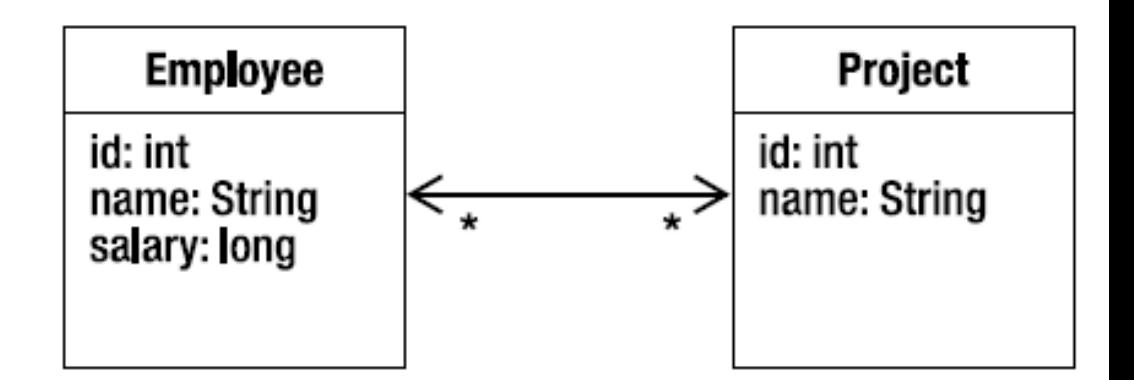

#### **@Entity**

...

}

public class Project { **@Id** private int id;

> ... **@ManyToMany(mappedBy="prjs")** private Collection<Employee> empls;

# ManyToMany

...

}

двупосочна

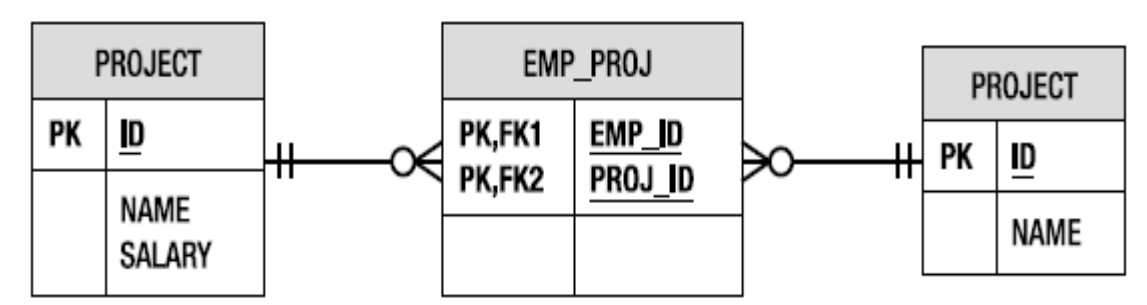

**@Entity** public class Employee { **@Id** private int id; **@ManyToMany @JoinTable(name="EMP\_PROJ", joinColumns=@JoinColumn(name="EMP\_ID"), inverseJoinColumns=@JoinColumn(name="PROJ\_ID"))** private Collection<Project> prjs;

# Embeddable ④

- позволяват да групираме свойства без да създаваме ново *entity*
- могат да се използват повторно
- стойностите им могат да се предефинират

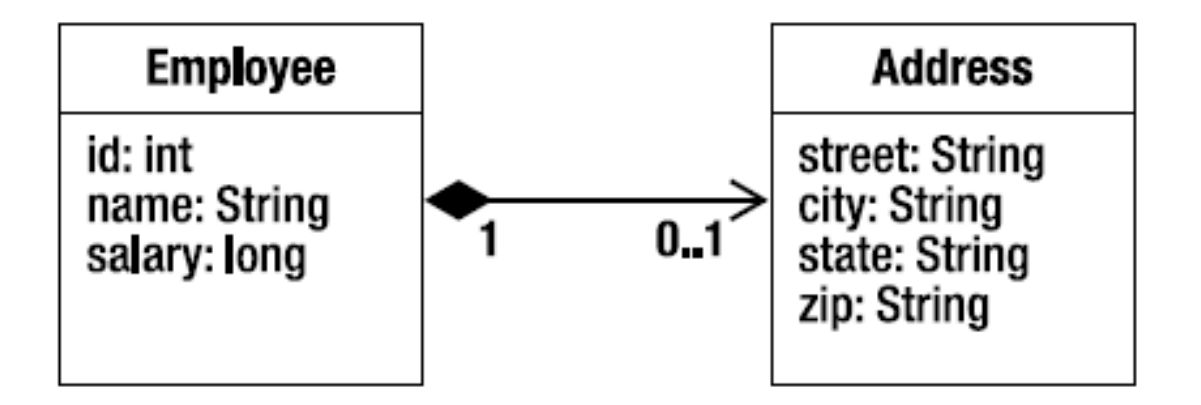

# Embeddable

#### **@Embeddable**

}

}

public class Address { private String street; private String city; private String state; **@Column(name="ZIP\_CODE")** private String zip;

...

**@Entity** public class Employee {

**@Embedded** private Address address;

## PersistenceUnit

- набор от всички класове използвани от приложението в дадена база данни
- дефинира се в META-INF/persistence.xml
- може да са много в едно приложение

```
<?xml version="1.0" encoding="UTF-8"?>
<persistence …>
   <persistence-unit name="opa" transaction-type="RESOURCE_LOCAL">
     <provider>org.eclipse.persistence.jpa.PersistenceProvider</provider>
     <properties>
 ...
     </properties>
   </persistence-unit>
</persistence>
```
#### Persistence контекст

• набор от уникални entity-та, с които работи приложението в даден момент

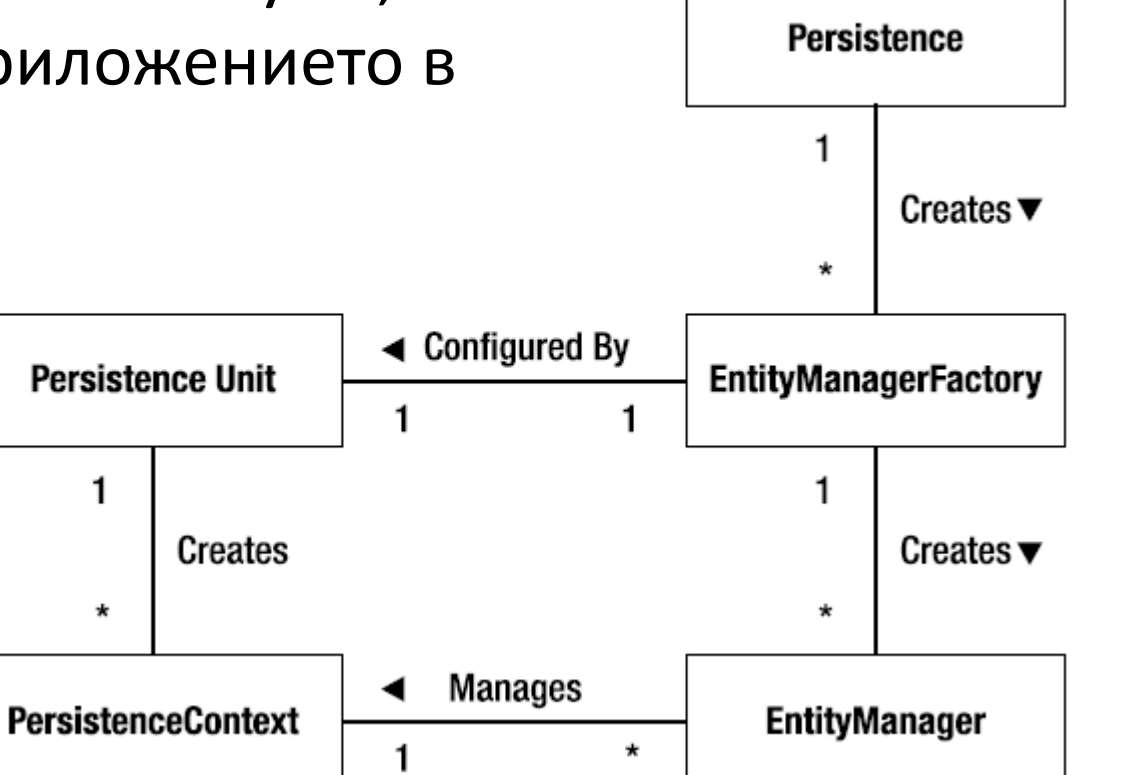

# EntityManager

- JPA интерфейс за работа с entity-та
- еквивалентен на Hibernate Session интерфейса
- базови методи:
	- **persist** ▫ **remove**
	- **merge** ▫ **detach**
	- **find** ▫ **refresh**
	- **flush**
	- **lock**
- **clear**
- **close**

# Видове EntityManager

- транзакционален (transactional)
	- нуждае се от JTA
	- запазва промените в края на транзакцията и изчиства контекста
- разширен (extended)
	- запазва контекста между заявките (stateful/stateless)
- самостоятелен (application)
	- □ СЪЗДАВА Се ОТ EntityManagerFactory
	- □ за отделни приложения

## Създаване на EntityManager

• **чрез** EntityManagerFactory

**EntityManagerFactory** emf = **Persistence**.createEntityManagerFactory("emp"); **EntityManager** em = emf.createEntityManager(); ...

```
em.close();
emf.close();
```
#### Създаване на EntityManager

• чрез Dependency Injection (DI)

**@PersistenceUnit(unitName="EmployeeService")** EntityManagerFactory emf;

**@PersistenceContext(unitName="EmployeeService", type=PersistenceContextType.EXTENDED)** EntityManager em;

**@PersistenceContext(unitName="EmployeeService")** EntityManager em;

#### Използване на EntityManager

Person  $p = new Person$  (); EntityManager em = ...; em.**persist**(p);

Long  $id = \ldots;$ Person p = em.**find**(Person.class, id); em.**remove**(p);

em.**flush**();

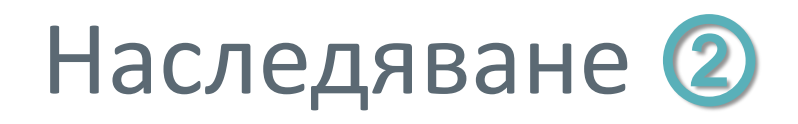

#### • три стратегии

- обща таблица за клас йерархия (SINGLE\_TABLE)
- □ join на наследници (JOINED)
- една таблица за конкретен (TABLE\_PER\_CLASS)
- @MappedSuperclass (СЪХранение на данните от родителите)

# Обща таблица за клас йерархия

**@Inheritance(strategy=InheritanceType.SINGLE\_TABLE) @DiscriminatorColumn(...)** public abstract class Institution {...}

**@DiscriminatorValue("SECONDARY")**

public class SecondarySchool extends Institution {

```
 ...
}
```
**@DiscriminatorValue("POST\_SECONDARY")** public class PostSecondarySchool extends Institution {

```
 ...
}
```
#### Извличане на данни ⑤

- Query by Example:
	- EntityManager.find(*class*, *id*)
- Query by API:
	- JPA Criteria API
- Query by Language:
	- JPQL = Java Persistence Query Language

### Java Persistence Query Language

- вдъхновен от SQL и HQL
- *entity*-та вместо таблици
- ООР модел за обхождане на релации ('.')

```
SELECT e
FROM Employee e
WHERE e.department.name = 'NA42' 
    AND e.address.state IN ('NY','CA')
```
## Java Persistence Query Language

- единичен и множество резултати
- функции за агрегиране (count, max, etc.)
- прост синтаксис за join операции
- update и delete заявки за bulk промени на данни
- под-заявки и параметризация на заявките

#### JPQL - пример

}

private static final String QUERY = **"SELECT e.salary FROM Employee e WHERE e.dept.name = :deptName"**

public long queryEmpSalary(String deptName) { return em.**createQuery**(QUERY, Long.class) .**setParameter**("**deptName**", deptName) .**getSingleResult**();

# Criteria API

CriteriaBuilder cb = em.**getCriteriaBuilder**(); CriteriaQuery<Employee> c = cb.**createQuery**(Employee.class); Root<Employee> emp = c.**from**(Employee.class);

c.**select**(emp).**where**(cb.**equal**(emp.get("name"), "John Smith"));

• Meta-model API

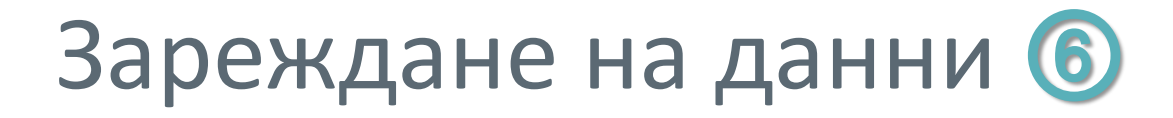

- proxy за POJO обекта
- EAGER (свойства, ManyToOne, OneToOne)
- LAZY (бинарни свойства, OneToMany, ManyToMany)
- FETCH join (при JPQL и Criteria API)

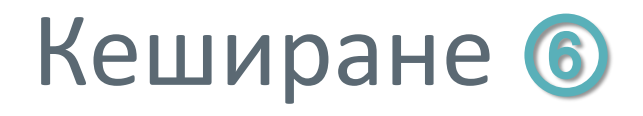

#### • EntityManagerFactory.getCache()

#### • операции

- contains()
- evict()
- evictAll()

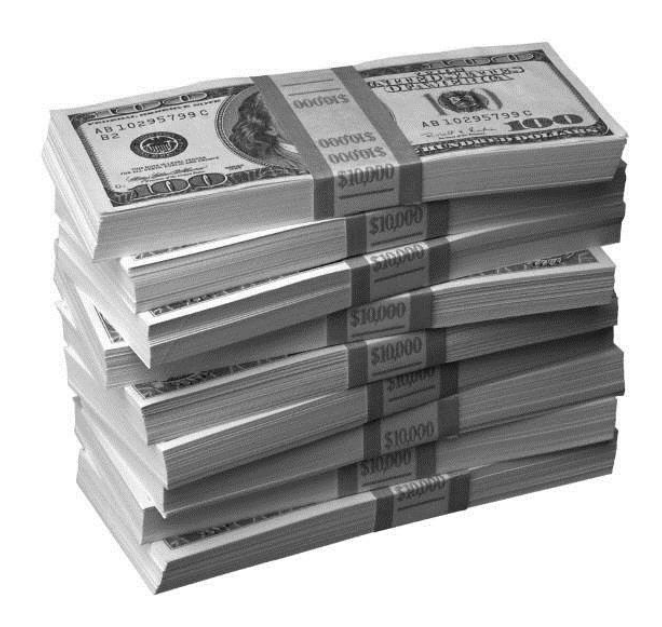

# Кеширане

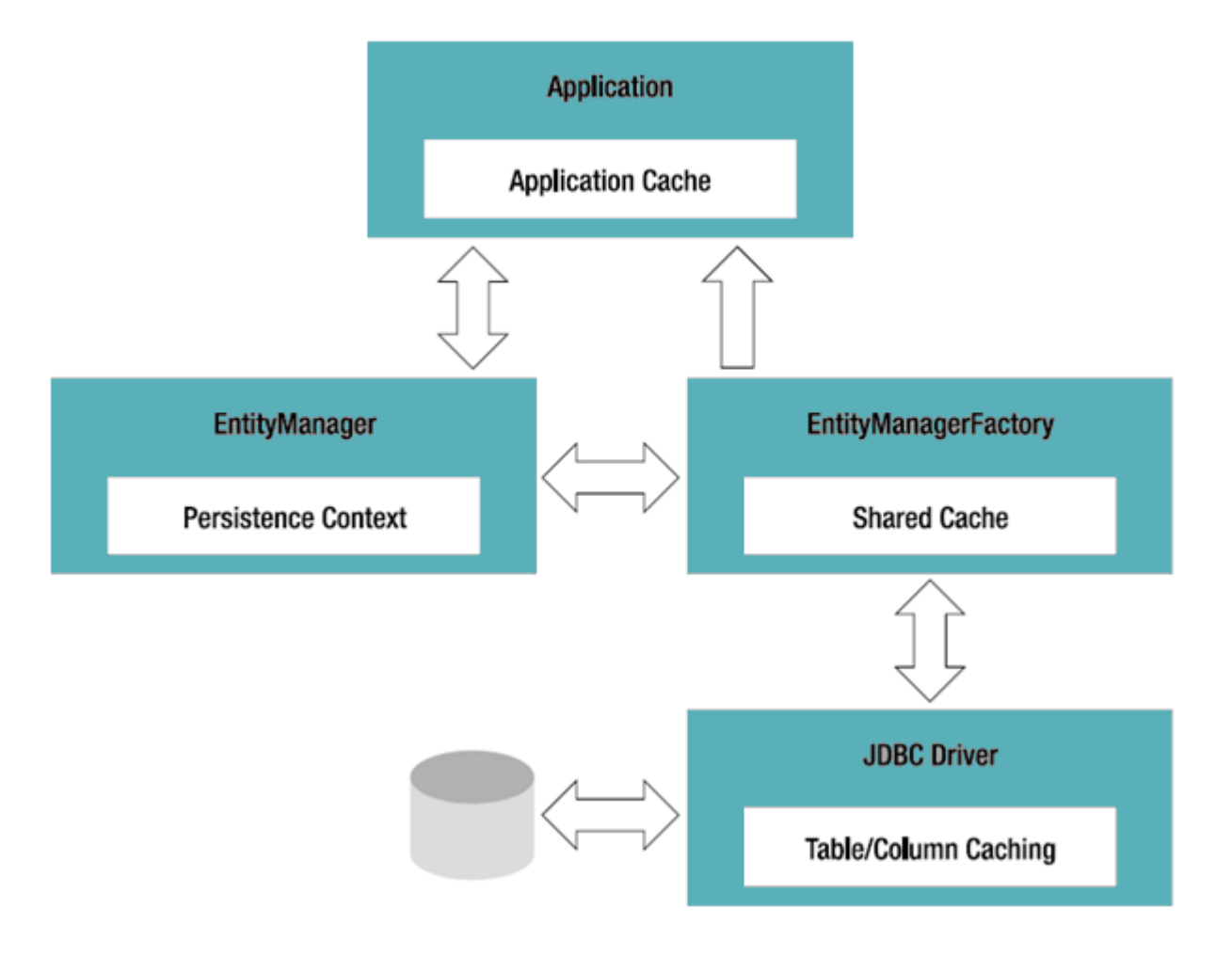

# Optimistic Locking

- добавя се версия към всяко *entity -* **@Version**
- не се взима *lock* върху записа, докато наистина не трябва да се пише
- само се проверява дали версията е същата като в началото на транзакцията
- **OptimisticLockException**

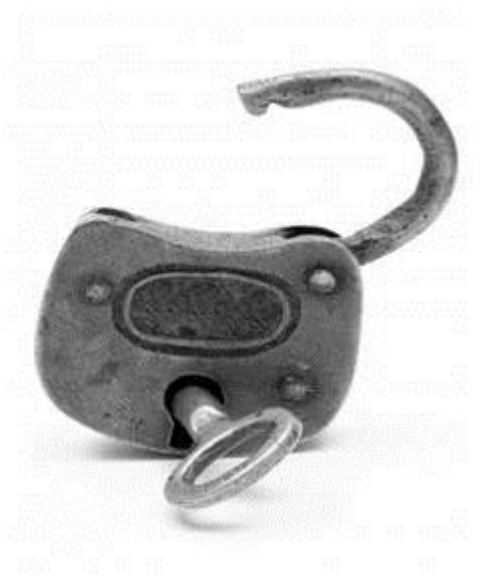

## JPA Callbacks

- инжектиране на код в жизнения цикъл на обекта:
	- @PostLoad
	- @PrePersist/@PostPersist
	- @PreUpdate/@PostUpdate
	- @PreRemove/@PostRemove
- за прости модификации (конвертиране,  $Y = yes$ , N = no)
- aлтернатива им са @EntityListeners

## Анотации и XML

#### • анотации

- декларативни
- прости и лесни за добавяне
- изискват повторно компилиране при промяна
- XML конфигурации (orm.xml)
	- модификация без повторно компилиране
	- позната технология
	- имат по-висок приоритет

## Демонстрация

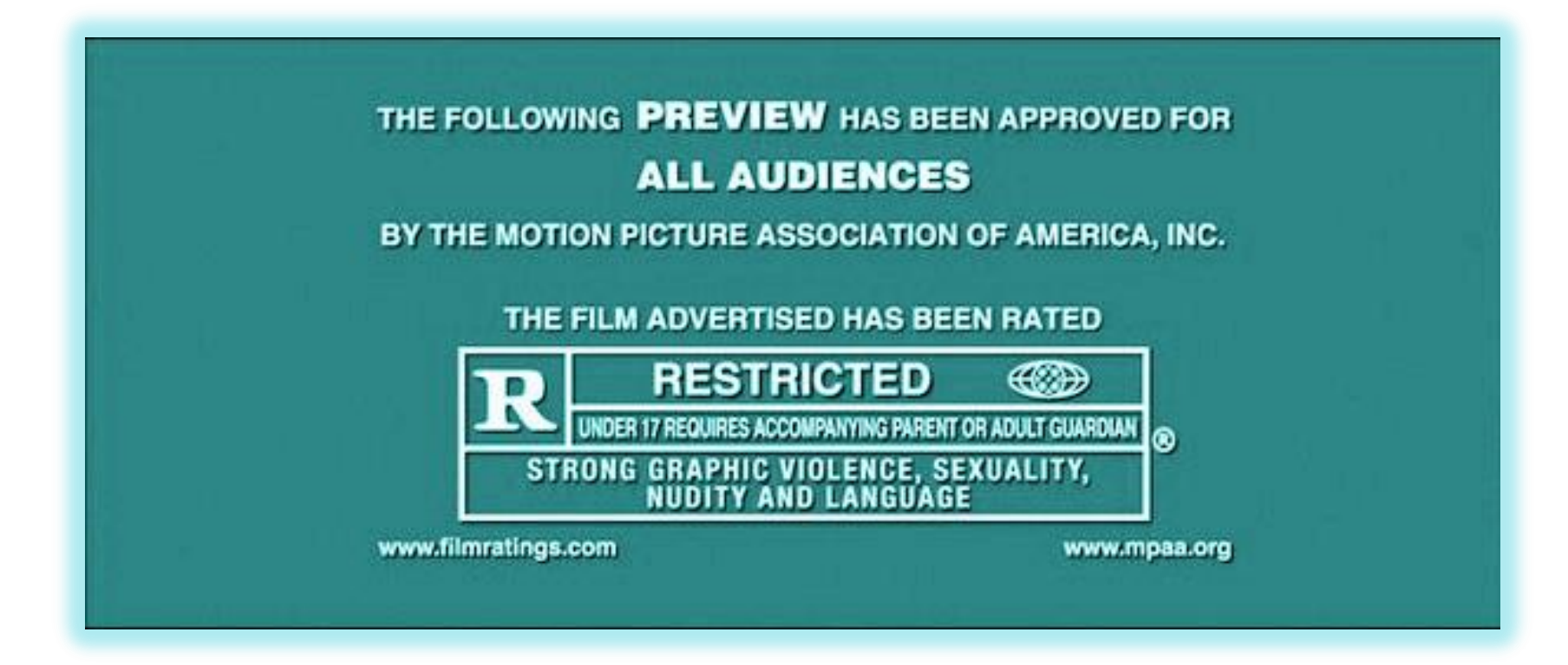

# Out of scope

- XML синтаксис
- сложни колекции (map)
- сложни ключове
- native SQL и именувани заявки
- pessimistic locking
- transactions (JTA)
- генериране на схема
- unit & integration тестване

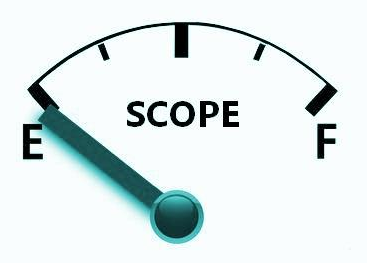

# Въпроси

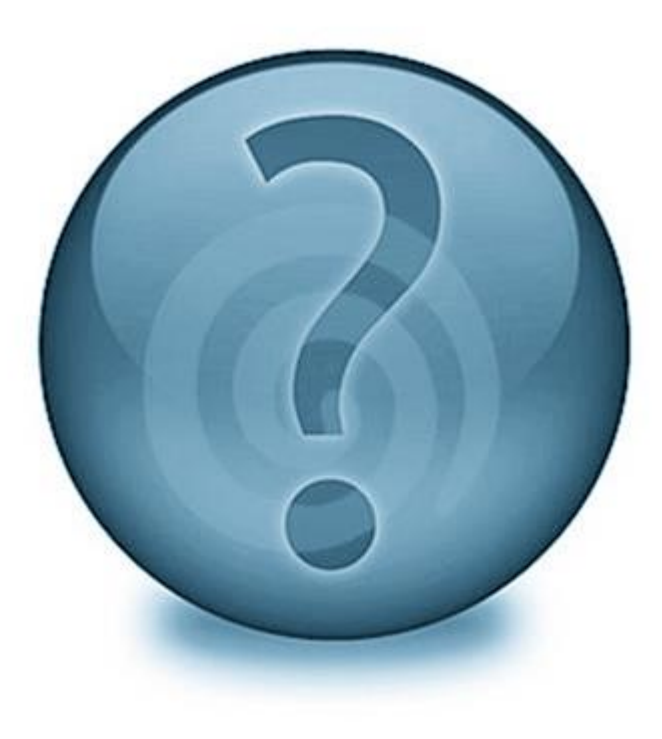

### Благодаря за вниманието

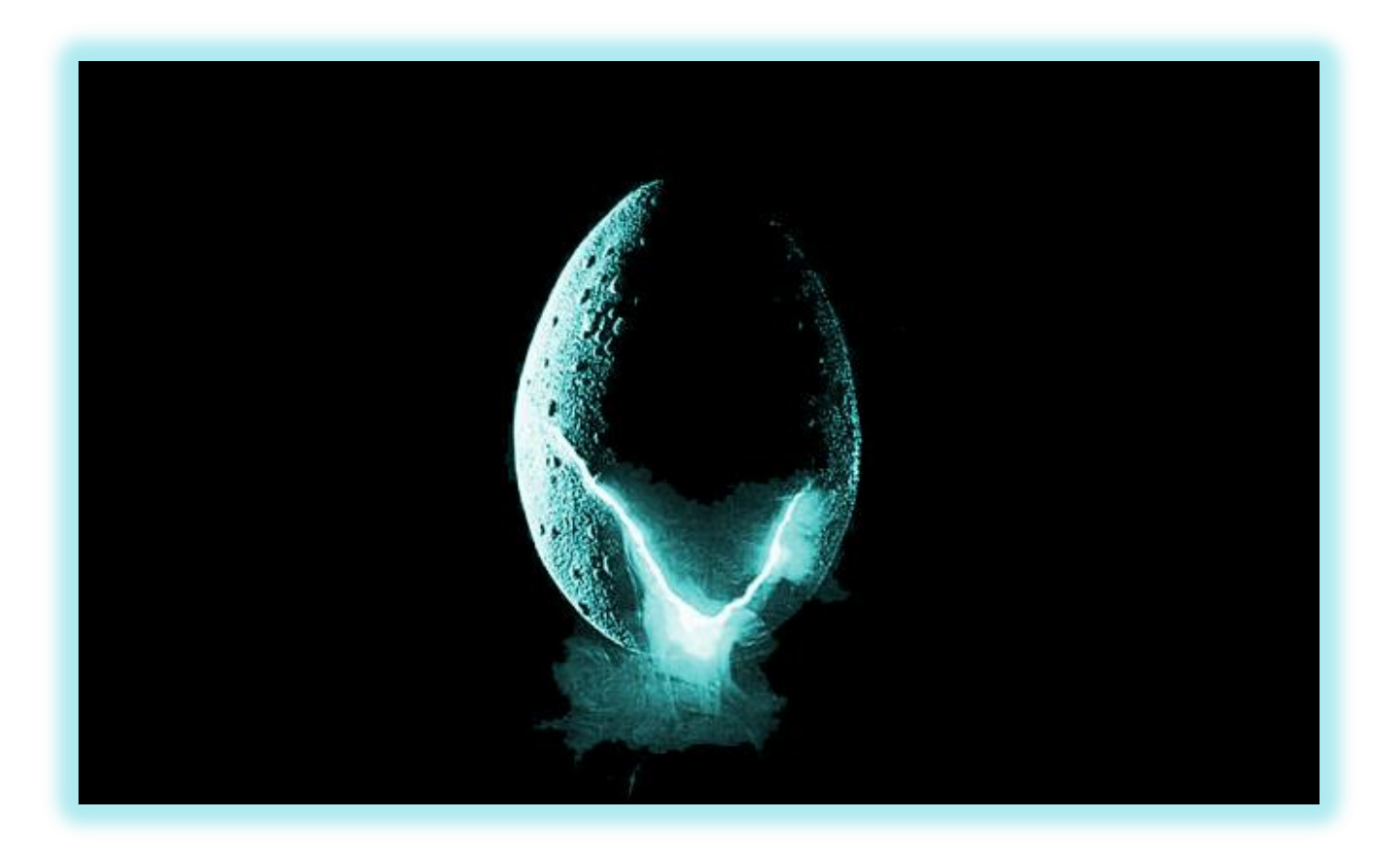